## CSVファイル添付請求書メール

請求先側からの要求・要望でCSVファイルを作成しますが、これには開発費用がか かります。ですから、どの菓子メーカーでもできるという事案ではありません。 要求する側もある程度の金額を売ってあげてるという意味合いも含まれています。 「菓子メーカーくん」では現在、三菱食品と国分子会社の日本橋菓房のCSVファイ ルによる請求書を用意しています。また、エンドユーザーからの要望があれば、新 規に他の広域問屋用のCSVファイルを作成することも可能です。

「菓子メーカーくん」の場合、多くのエンドユーザーが使用する可能性がある場合 は、無料で作成しています。

## 2 CSVファイルの送信

合算請求書印刷画面で、CSVファイルは作成されます。右側に合算請求書印刷画面 の一部が表示されています。その画面内にあるCSV作成ボタンをクリックすると、 請求先が指定する項目で、請求期間内の売上明細データが所定のCSVファイル内に 変換され、出力されます。後は、出力されたCSVファイルをメールに添付して送信 すれば完了です。

右表は、仮定でこの請求先の30件 の支店・営業所に請求書を郵送する 場合のコストを計算したものです。 CSVファイルを使用した場合、右表 のコストが削減され、更に作業時間 も30分短縮される計算です。

■ 請求書を印刷した場合のコスト

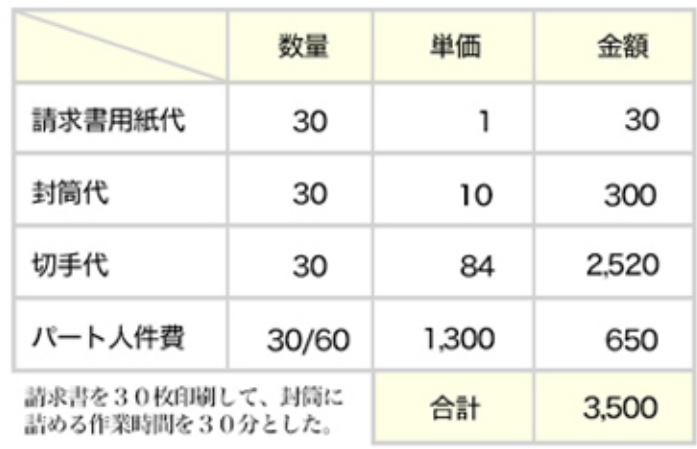

## CSVファイルの作成 合算請求書印刷画面内の表示

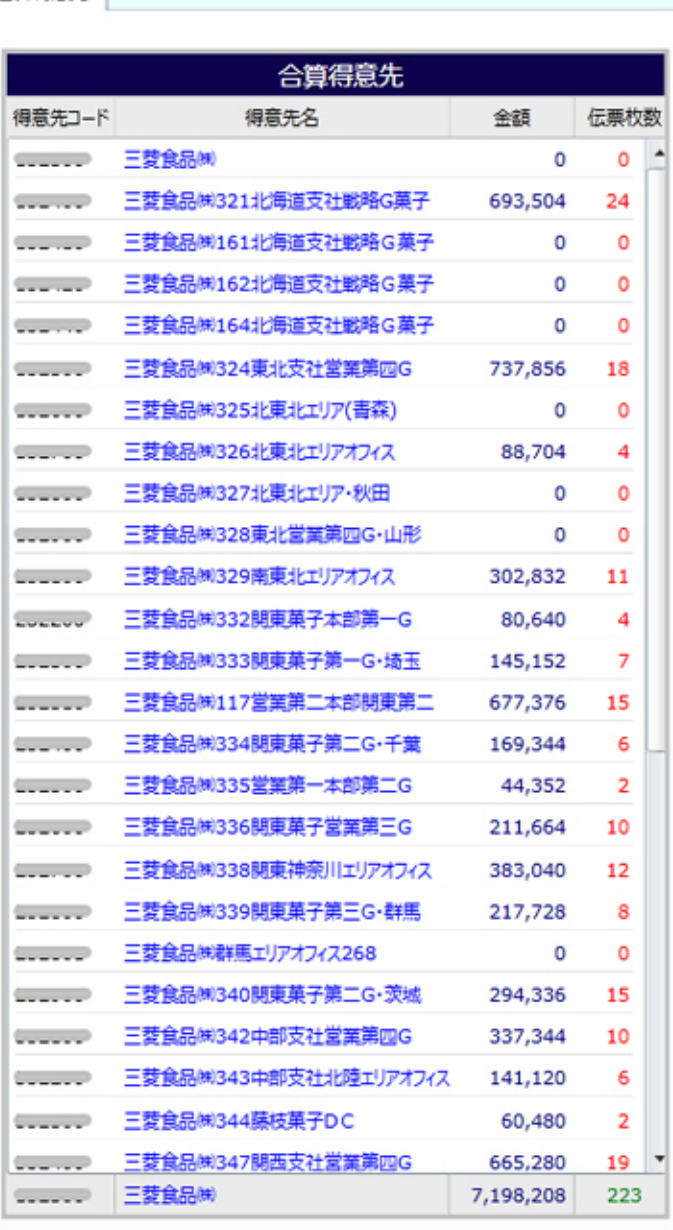